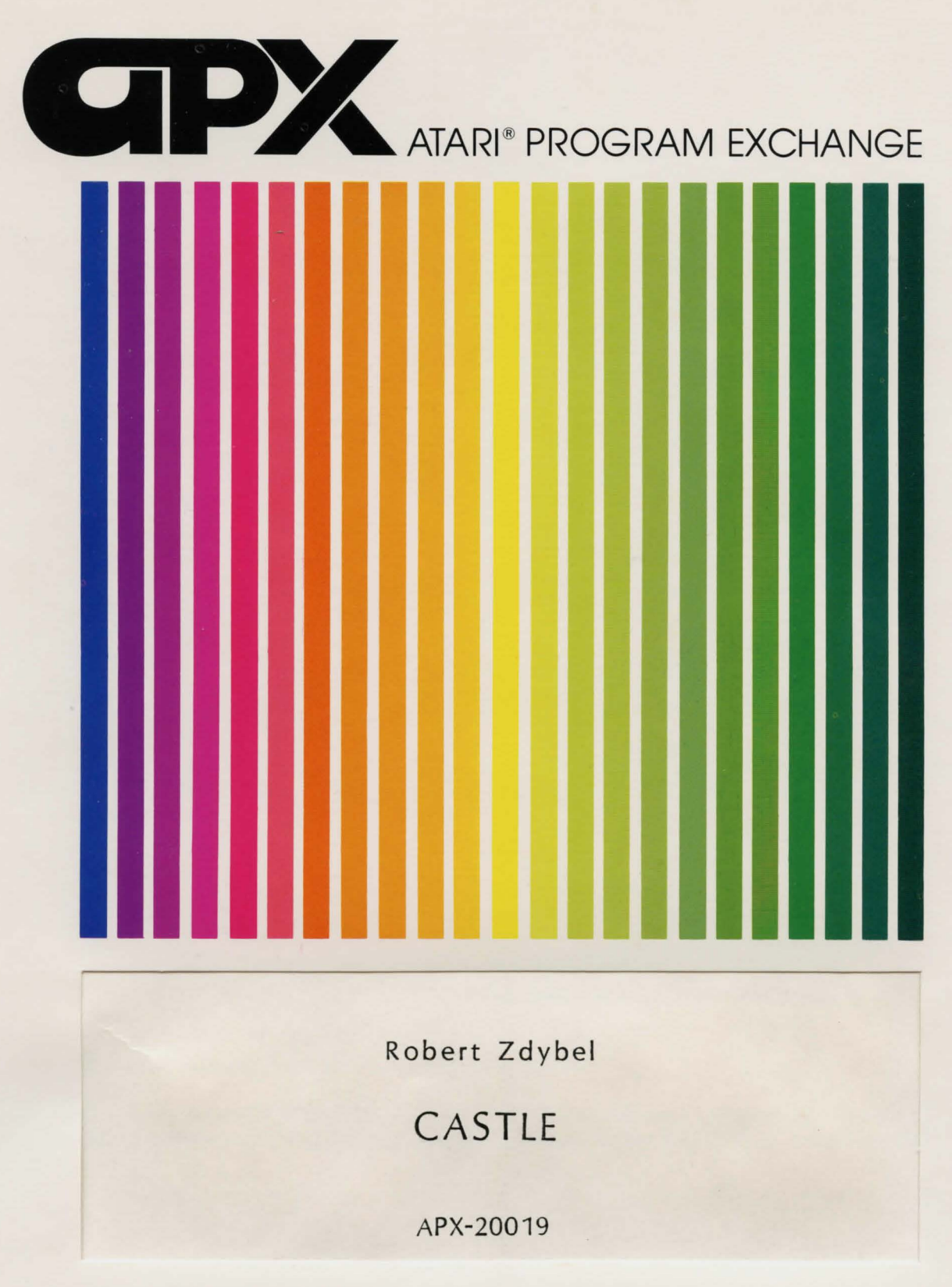

User-Written Software for ATARI Home Computers

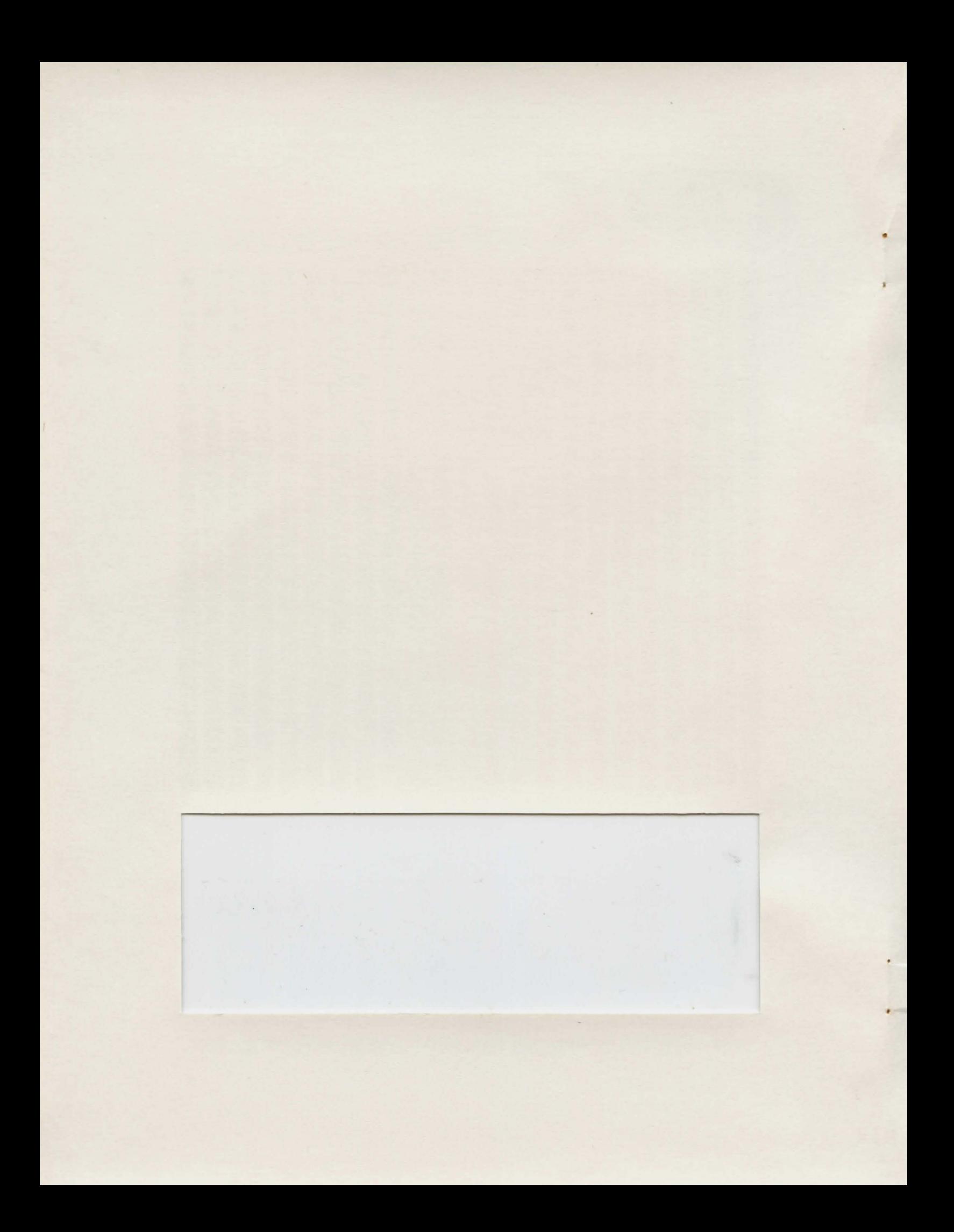

Robert Zdybel

# **CASTLE**

APX-20019

•

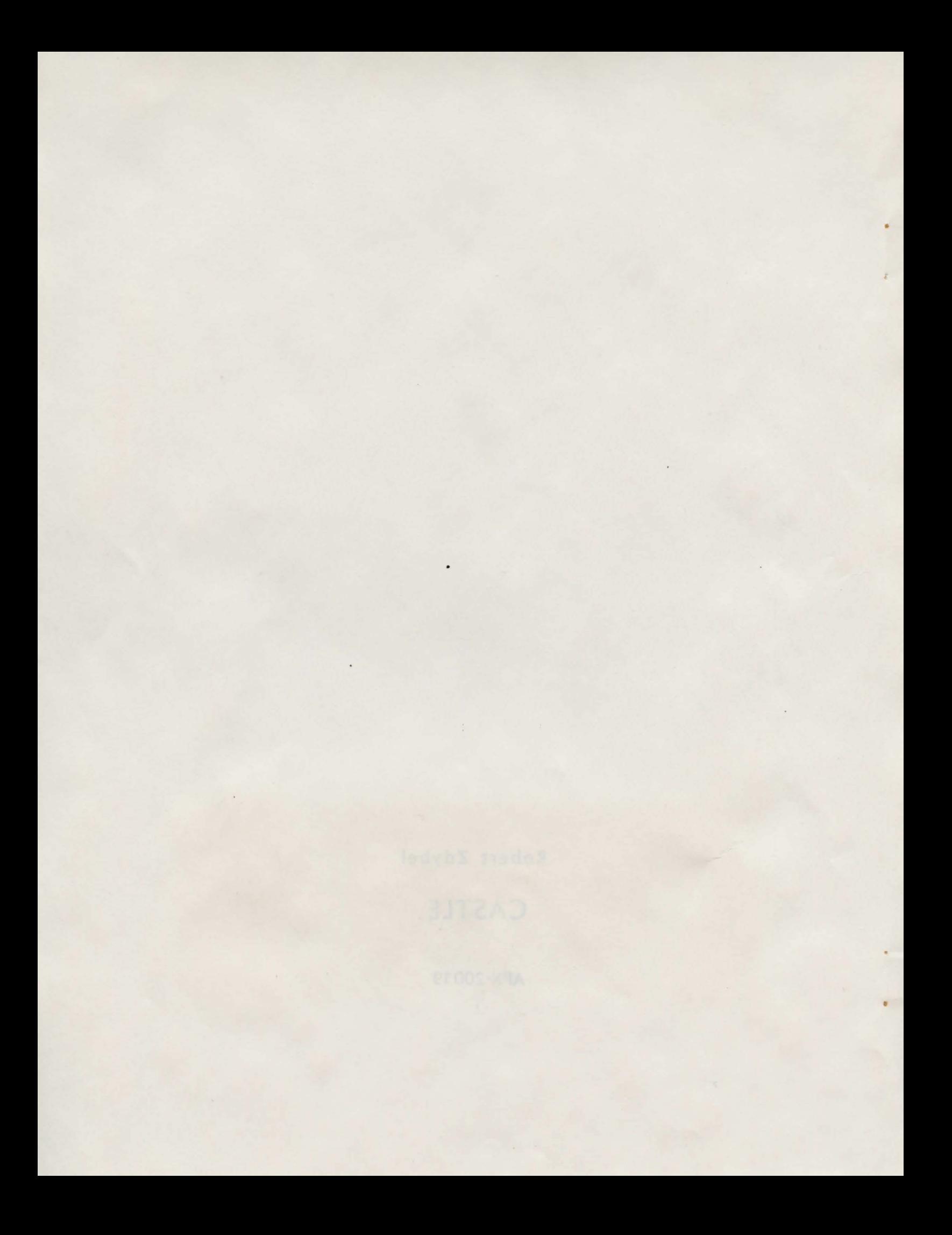

# CASTLE

 $bS$ 

Robert Zdybel

# Program and Manual Contents © 1981 Atari, Inc.

Copyright and right to make backup copies. On receipt of this computer program and associated documentation (the software), ATARI grants to you a nonexclusive license to execute the enclosed software and to make backup or archival copies of the computer program for your personal use only, and only on the condition that all copies are conspicuously marked with the same copyright notices that appear on the original. The software is copyrighted. You are prohibited from reproducing, translating, or distributing this software in any unauthorized manner.

# TRADEMARKS OF ATARI

The following are trademarks of Atari, Inc.

ATARI ATARI 400 Home Computer ATARI 800 Home Computer ATARI 410 Program Recorder **ATARI 810 Disk Drive** ATARI 820 40-Column Printer ATARI 822 Thermal Printer ATARI 825 80-Column Printer ATARI 830 Acoustic Modem ATARI 850 Interface Module

Distributed by

# The ATARI Program Exchange P. O. Box 427 155 Moffett Park Drive, B-1 Sunnyvale, CA 94086

To request an APX Software Catalog, write to the address above, or call toll-free:

800/538-1862 (outside California) 800/672-1850 (within California)

Or call our Sales number, 408/745-5535. 

## GAME OVERVIEW

You're vacationing in Pomerania and, desperate to escape your tour guide, you sneak out of the country inn to take a walk alone. Unknowingly, you wander into an enchanted forest down the lane. Up ahead you can just make out the outlines of a castle shrouded in mist. You're mysteriouly drawn toward it. Even though you know better, you decide to take just a quick peek into one of the castle's heavy-leaded windows Cto impress your friends back home when you corner them with tales of your vacation), Slowly you push open the iron gate and tiptoe up to the nearest window. Your frustration grows; it's totally dark inside, except for one small beam of light coming from a hallway in the direction of the front entrance. Glancing at the castle door, you notice it's ajar. "What the heck," you mumble as you steal toward the door, "I'll never vacation in Pomerania again, so it's now or never!" You no sooner step gingerly inside when BAM! The door slams shut and the forest's evil wizard has lured another victim into his trap! In the dark, you accidentally step on the wizard's pet tarantula. The wizard becomes enraged. Your only chance for survival is to escape the castle before the wizard turns you into a newt. which he'll do once he tires of watching your frenetic attempts at escape. You can go from bell towers to dungeons looking for an exit. but don't pass up chances to bring along helpful objects like amulets and swords, or you'll be unprepared when you finally see a way out!

CASTLE belongs to the family of games called Adventure. These are maze games in which descriptions of your current surroundings display on your video screen. This game uses text only--no sound, motion, color, or graphics.

### REQUIRED ACCESSORIES

24K RAM ATARI BASIC Language Cartridge ATARI 810 Disk Drive

# GETTING STARTED

1. Turn on your first (or only) disk drive and insert the game diskette.

2. Power up your computer and tum on your video screen.

3, At the READY prompt, type RUN "D:CASTLE" and press RETURN. The program will load into RAM and begin.

#### The first display screen

You'll see the message WELCOME TO ADVENTURE. followed by a description of your locale and your task and a summary of game instructions. Once you press the RETURN key, your adventure begins!

## PLAYING THE GAME

So you're trapped in the castie! You'd better start looking for an escape route. Move around by entering any of these one-letter commands:

•

- $U$  for  $\mathbf{u}$ D for down
- N for north
- E for east
- S for south
- W for west

Try drawing a map of your meanderings if you become confused,

You'll encounter objects like amulets and lamps as you wander around. It's often wise to take these along with you, for you'll find them useful in other locations to help you escape or to protect you from lurking dangers. Take and use these objects by entering two-word commands, such as TAKE AMULET and TURNON LAMP. Some players prefer to discover for themselves the verbs used in these commands, while others are impatient with this aspect of Adventure games. For these latter players, there's a list of the verbs used in CASTLE at the end of these instructions.

If you're stumped, ask for a clue by typing HINT. To redisplay the description of your immediate surroundings, type L for "look around", and to request a list of all the objects you currently have with you, type I for "inventory", You can also request a summary of these instructions at any time by typing HELP.

One more thing. CASTLE has some secret words, which, when used at the right time and in the right place, effect wondrous results,

# SCORING

There's only one way you can win at playing CASTLE-by escaping!

# RESTARTING AND REPLAYING THE GAME

You can interrupt the game at any time and start over by first pressing the BREAK key and then typing RUN. If you manage to escape but are so foolish as to want to relive your adventure, simply type RUN,

# VERE LIST

DRINK DROP EAT FEED INSERT LIFT MOVE OPEN READ **SAY** SWING TAKE TURN **TURNOFF** TURNON UNLOCK WATER WAVE

•

•

# MOVEMENT COMMANDS

.

- U (up)
- D (down)
- N (north)
- $E$  (east)
- S (south)
- W <west)

# OTHER COMMANDS

HINT for some helpful information HELP for the game instructions L for a description of your immediate surroundings I for your list of objects

-4-

 $\epsilon$ 

 $\sim$ 

 $\frac{1}{2}$ 

# BCKAMMOD THEMANCY

 $\mathbf{v}$ 

Maria N.

# DISCLAIMER OF WARRANTY AND LIABIUTY ON COMPUTER PROGRAMS

Neither Atari, Inc. ("ATARI">, nor its software supplier, distributor, or dealers make any express or implied warranty of any kind with respect to this computer software program and/or material, induding, but not limited to warranties of merchantability and fitness for a particular purpose. This computer program software and/or material is distributed solely on an "as is" basis. The entire risk as to the quality and performance of such programs is with the purchaser. Purchaser accepts and uses this computer program software and/or material upon his/her own inspection of the computer software program and/or material, without reliance upon any representation or description concerning the computer program software and/or material. Should the computer program software and/or material prove defective, purchaser and not ATARI, its software supplier, distributor, or dealer, assumes the entire cost of all necessary servicing, repair, or correction, and any incidental damages.

In no event shall ATARI, or its software supplier, distributor, or dealer be liable. or responsible to a purchaser, customer, or any other person or entity with respect to any liability, loss, incidental or consequential damage caused or alleged to be caused, directly or indirectly, by the computer program software and/or material, whether defective or otherwise, even if they have been advised of the possibility of such liability, loss, or damage.

# LIMITED WARRANTIES ON MEDIA AND HARDWARE ACCESSORIES

ATARI warrants to the original consumer purchaser that the media on which the computer software program and/or material is recorded, induding computer program cassettes or diskettes, and all hardware accessories are free from defects in materials or workmanship for a period of 30 days from the date of purchase. If <sup>a</sup> defect covered by this limited warranty is discovered during this 30-day warranty period, ATARI will repair or replace the media or hardware accessories, at ATARI's option, provided the media or hardware accessories and proof of date of purchase are delivered or mailed, postage prepaid, to the ATARI Program Exchange.

This warranty shall not apply if the media or hardware accessories (1) have been misused or show signs of excessive wear, (2) have been damaged by playback equipment or by being used with any products not supplied by ATARI, or (3) if the purchaser causes or permits the media or hardware accessories to be serviced or modified by anyone other than an authorized ATARI Service Center. Any applicable implied warranties on media or hardware accessories, including warranties of merchantability and fitness, are hereby limited to 30 days from the date of purchase. Consequential or incidental damages resulting from a breach of any applicable express or implied warranties on media or hardware accessories are hereby excluded. Some states do not allow limitations on how long an implied warranty lasts, so the above limitation may not apply to you. Some states also do not allow the exclusion or limitation of incidental or consequential damage, so the above limitation or exclusion may not apply to you.

•

# CALCULARY ARTICLES IN STILL COLLECTIVE AND ACTIVITY AND LOCAL

avaient un valuabitait rationale experime attenu prifer te de para prova variant

sidall od telase ve rotus) deta mulease sussitios ati ve Jiša la liate inave ce ul

offs coldie on albem sed herif venerinnin versuments in iterity and of andersee IRa FA mergana naturangan prebubasi Jawananya ni Barantara yatung mangang masarikan satusyang a 11 candiouse in station will not it as 00 for appears a solute unique that a station . It is to present the war which we all the sell shalled to theme if a the light and the

teams then set is cut as . Rate of ballows her structure yes ofte halls priced your

 $\sim$ 

# ATARI PROGRAM EXCHANGE

# REVIEW FORM

We're interested in your experiences with APX programs and documentation, both favorable and unfavorable. Many software authors are willing and eager to improve their programs if they know what users want. And, of course, we want to know about any bugs that slipped by us, so that the software author can fix them. We also want to know whether our documentation is meeting your needs, You are our best source for suggesting improvements! Please help us by taking a moment to fill in this review sheet. Fold the sheet in thirds and seal it so that the address on the bottom of the back becomes the envelope front. Thank you for helping us!

1. Name and APX number of program

2. If you have problems using the program, please describe them here.

3, What do you especially like about this program?

4. What do you think the program's weaknesses are?

5. How can the catalog description be more accurate and/or comprehensive?

*b.* On a scale of 1 to 10, 1 being "poor" and 10 being "excellent", please rate the following aspects of this program?

- \_\_ Easy to use
- \_\_\_\_\_\_ Easy to use<br>\_\_\_\_\_\_ User-oriented (e.g., menus, prompts, clear language) User-orier<br>Enjoyable
- 
- Self-instructive
- Useful (non-game software)
- Imaginative graphics and sound

7. Describe any technical errors you found in the user instructions (please give page numbers).

8. What did you especially like about the user instructions?

9, What revisions or additions would improve these instructions?

10. On a scale of 1 to 10, 1 representing "poor" and 10 representing "excellent", how would you rate the user instructions and why?

polo ."Shallson" anhod Ol b

11. Other comments about the software or user instructions:

ATARI Program Exchange P.O. Box 427 155 Moffett Park Drive, B-1 Sunnyvale, CA 94086

**BET FOR DESCRIPTI ISTAMPI**  $1$   $1$ 

,,

a.

[seal here]

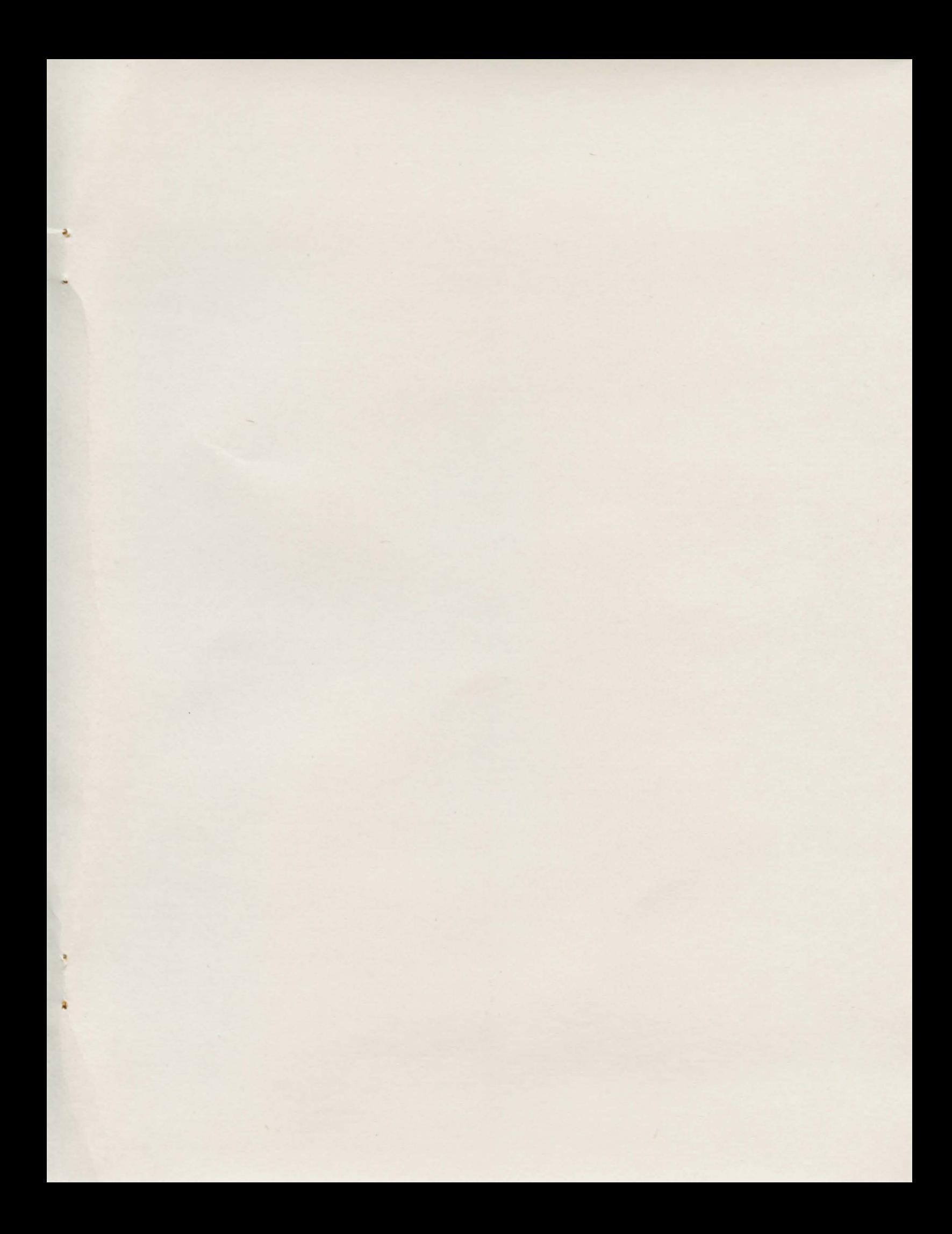

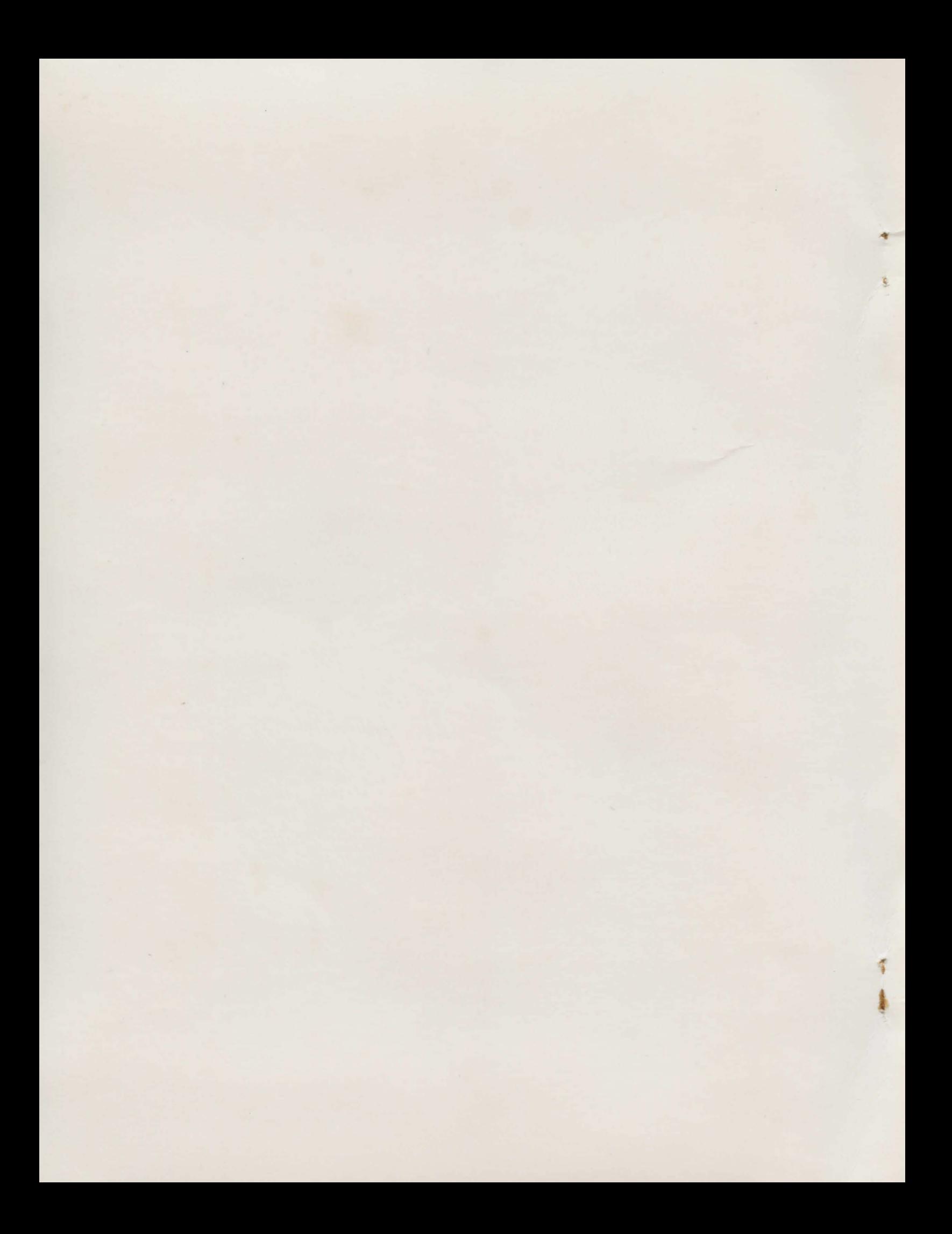